<span id="page-0-0"></span>**THS** This is part of [Family API](http://ftp.osfree.org/doku/doku.php?id=en:docs:fapi) which allow to create dual-os version of program runs under OS/2 and DOS

**Note:** This is legacy API call. It is recommended to use 32-bit equivalent

2021/09/17 04:47 · prokushev · [0 Comments](http://ftp.osfree.org/doku/doku.php?id=en:templates:legacy#discussion__section) 2021/08/20 03:18 · prokushev · [0 Comments](http://ftp.osfree.org/doku/doku.php?id=en:templates:fapiint#discussion__section)

# **DosAllocSeg**

## **Syntax**

DosAllocSeg (Size, Selector, AllocFlags)

### **Parameters**

- Size ([USHORT\)](http://ftp.osfree.org/doku/doku.php?id=en:docs:fapi:ushort) input: Number of bytes requested. The value specified must be less than or equal to 65535. A value of zero indicates 65536 bytes.
- Selector [\(PSEL](http://ftp.osfree.org/doku/doku.php?id=en:docs:fapi:psel)) output: Address where the selector of the segment allocated is returned.
- AllocFlags [\(USHORT\)](http://ftp.osfree.org/doku/doku.php?id=en:docs:fapi:ushort) input: Bit indicators describing the characteristics of the segment being allocated. The bits that can be set and their meanings are:

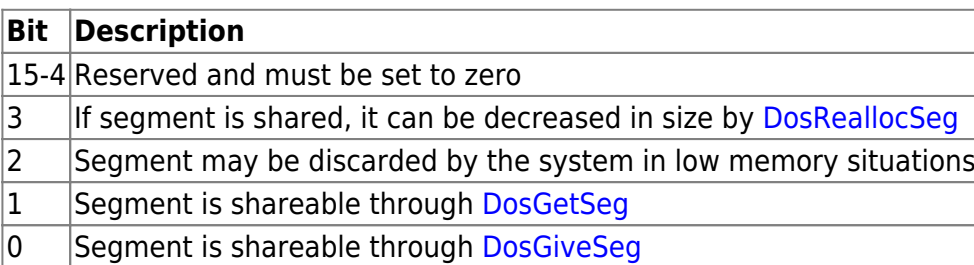

## **Return Code**

rc [\(USHORT\)](http://ftp.osfree.org/doku/doku.php?id=en:docs:fapi:ushort) - return: Return code

- 0 NO\_ERROR
- 8 ERROR\_NOT\_ENOUGH\_MEMORY
- 87 ERROR\_INVALID\_PARAMETER

## **Remarks**

DosAllocSeg allows a process to allocate a data segment up to 64KB in size, which is movable and swappable by the system. If your application needs to accommodate a large data structure that exceeds the 64KB limit, [DosAllocHuge](http://ftp.osfree.org/doku/doku.php?id=en:docs:fapi:dosallochuge) may be issued to allocate multiple segments as one huge block of memory.

A segment allocated by DosAllocSeg with AllocFlags bit 2 set can be discarded by the system to remedy a low memory situation when the segment is not in use. Upon allocation, a discardable segment is locked and ready for access. The caller issues [DosUnlockSeg](http://ftp.osfree.org/doku/doku.php?id=en:docs:fapi:dosunlockseg) when it is finished using the segment. The next time the caller needs to access the segment, it must issue [DosLockSeg.](http://ftp.osfree.org/doku/doku.php?id=en:docs:fapi:doslockseg) During the time a segment is locked, it cannot be discarded, but it can still be swapped.

Allocate memory as discardable when it is needed to hold data for only short periods of time; for example, saved bit map images for obscured windows. Once the system discards a segment, the caller must reallocate the segment with [DosReallocSeg](http://ftp.osfree.org/doku/doku.php?id=en:docs:fapi:dosreallocseg) and regenerate the data. Reallocating the segment automatically locks it for the first access.

A segment may also be designated as shared with another process. If a process issues DosAllocSeg with AllocFlags bit 0 set, then the segment allocated is shareable through [DosGiveSeg.](http://ftp.osfree.org/doku/doku.php?id=en:docs:fapi:dosgiveseg) To share the segment in this manner, the owning process can then issue [DosGiveSeg](http://ftp.osfree.org/doku/doku.php?id=en:docs:fapi:dosgiveseg) to obtain a selector for the sharer to use. The owning process then passes the selector to the sharer using some means of interprocess communication. The sharing process can use the selector to access the shared segment. If the shared segment has been designated discardable (AllocFlags bit 2 is also set), the sharer must issue [DosLockSeg](http://ftp.osfree.org/doku/doku.php?id=en:docs:fapi:doslockseg) to lock the segment.

Memory allocated with DosAllocSeg is freed by a call to [DosFreeSeg](http://ftp.osfree.org/doku/doku.php?id=en:docs:fapi:dosfreeseg).

'Note:' This request may be issued from privilege level 2. However, the segment is allocated as a privilege level 3 segment.

#### **Family API Considerations**

Some options operate differently in the DOS mode than in the OS/2 mode. Therefore, the following restrictions apply to DosAllocSeg when coding for the DOS mode:

- Requested Size value is rounded up to the next paragraph (16-byte).
- Selector is the actual segment address allocated.
- AllocFlags must be set to zero.

## **Bindings**

#### **C**

```
#define INCL_DOSMEMMGR
```

```
USHORT rc = DosAllocSeg(Size, Selector, AllocFlags);
```

```
USHORT Size; /* Number of bytes requested */
PSEL Selector; /* Selector allocated (returned) */
USHORT AllocFlags; /* Allocation flags */
```
USHORT rc; */\* return code \*/*

#### **MASM**

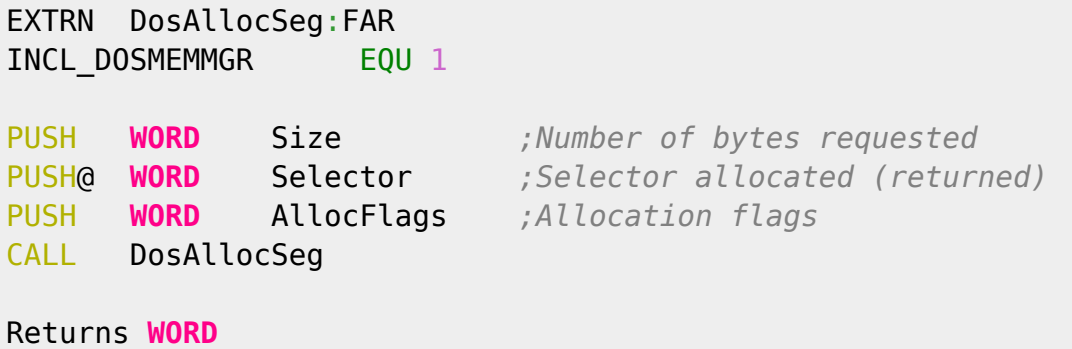

#### **Example Code**

This example requests a segment of memory with 30,128 bytes. The segment can be shared with a DosGetSeg API call.

```
#define INCL_DOSMEMMGR
#define NUMBER_OF_BYTES 30128
#define ALLOC_FLAG SEG_GETTABLE
SEL Selector;
USHORT rc;
   rc = DosAllocSeg(NUMBER_OF_BYTES, /* # of bytes requested */
                   &Selector, /* Selector allocated */
                   ALLOC_FLAG); /* Allocation flags */
```
The following example requests a segment of memory with 4,000 bytes. The following example also shows how to suspend and resume execution of a thread within a process. The main thread creates Thread2 and allows it to begin executing. Thread2 iterates through a loop that prints a line and then sleeps, relinquishing its time slice to the main thread. After one iteration by Thread2, the main thread suspends Thread2 and then resumes it. Subsequently, Thread2 completes the remaining three iterations.

```
#define INCL_DOSPROCESS
#include <os2.h>
#define SEGSIZE 4000 /* Number of bytes requested in segment */
#define ALLOCFLAGS 0 /* Segment allocation flags - no sharing */
#define SLEEPSHORT 5L /* Sleep interval - 5 milliseconds */
#define SLEEPLONG 75L /* Sleep interval - 75 milliseconds */
#define RETURN CODE 0 /* Return code for DosExit() */
```

```
VOID APIENTRY Thread2()
{
  USHORT i;
  /* Loop with four iterations */
 for(i=1; i<5; i++)
   {
    printf("In Thread2, i is now %d\n", i);
    /* Sleep to relinquish time slice to main thread */
    DosSleep(SLEEPSHORT); /* Sleep interval */
 }<br>DosExit(EXIT_THREAD,
                                \frac{1}{2} Action code - end a thread */
          RETURN_CODE); /* Return code */
}
main()
{
  TID ThreadID; /* Thread identification */
 SEL ThreadStackSel; /* Segment selector for thread stack */<br>PRYTF StackFnd: /* Ptr. to end of thread stack */
  PBYTE StackEnd; /* Ptr. to end of thread stack */
 USHORT rc;
  /** Allocate segment for thread stack; make pointer to end **/
  /** of stack. **/
  /** We must allocate a segment in order to preserve **/
  /** segment protection for the thread. **/
   rc = DosAllocSeg(SEGSIZE, /* Number of bytes requested */
                   &ThreadStackSel, /* Segment selector (returned) */
                   ALLOCFLAGS); /* Allocation flags - no sharing */
 StackEnd = MAKEP(ThreadStackSel, SEGSIZE-1);
  /** Start Thread2 **/
  if(!(rc=DosCreateThread((PFNTHREAD) Thread2, /* Thread address */
                       &ThreadID, /* Thread ID (returned) */
                       StackEnd))) /* End of thread stack */
    printf("Thread2 created.\n");
  /* Sleep to relinquish time slice to Thread2 */
  if(!(DosSleep(SLEEPSHORT))) /* Sleep interval */
    printf("Slept a little to let Thread2 execute.\n");
  /***** Suspend Thread2, do some work, then resume Thread2 *****/
  if(!(rc=DosSuspendThread(ThreadID))) /* Thread ID */
    printf("Thread2 SUSPENDED.\n");
  printf("Perform work that will not be interrupted by Thread2.\n");
  if(!(rc=DosResumeThread(ThreadID))) /* Thread ID */
    printf("Thread2 RESUMED.\n");
  printf("Now we may be interrupted by Thread2.\n");
  /* Sleep to allow Thread2 to complete */
```
#### **Note**

}

Text based on<http://www.edm2.com/index.php/DosAllocSeg>

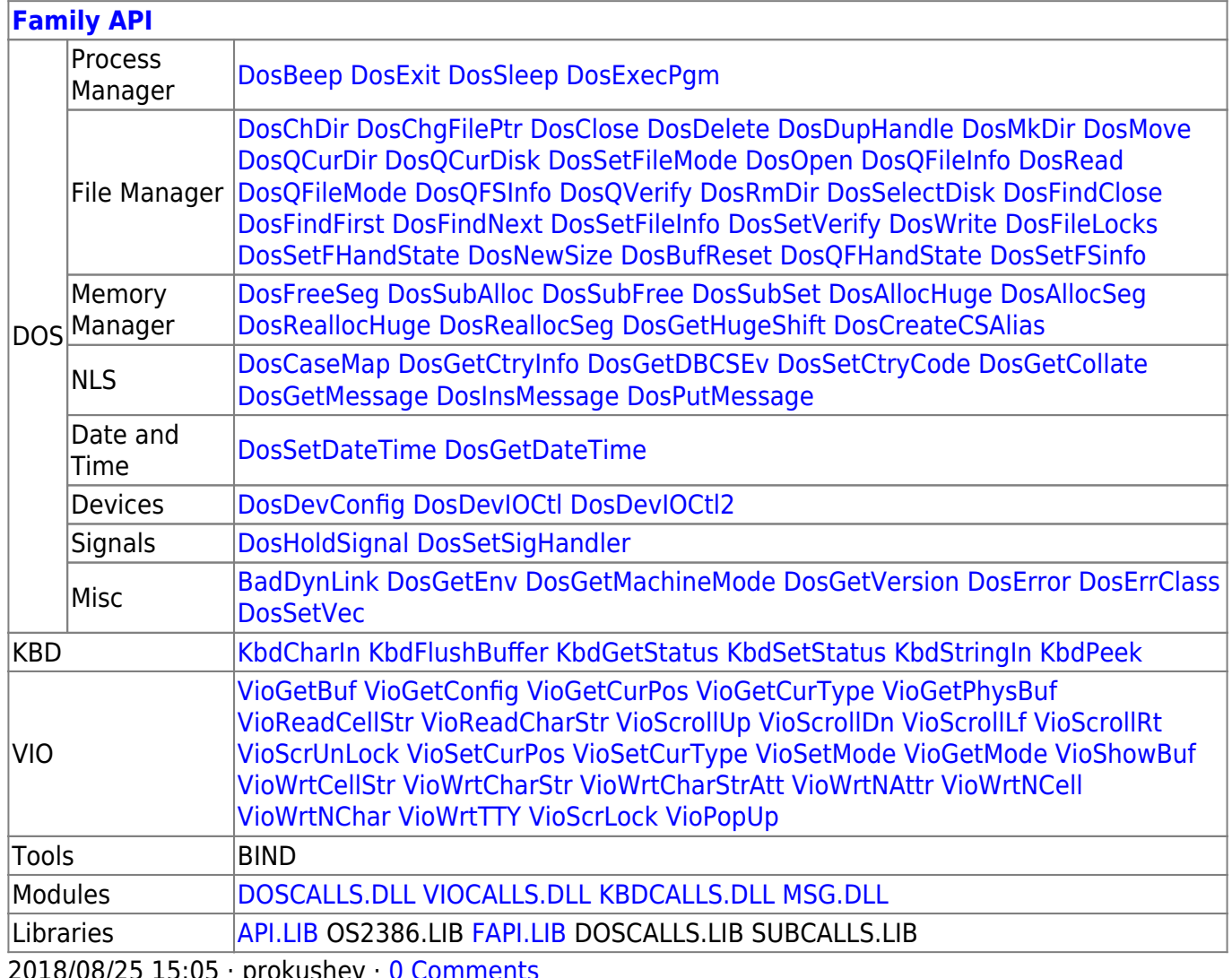

2018/08/25 15:05 · prokushev · [0 Comments](http://ftp.osfree.org/doku/doku.php?id=en:templates:fapi#discussion__section)

From: <http://ftp.osfree.org/doku/>- **osFree wiki**

Permanent link: **<http://ftp.osfree.org/doku/doku.php?id=en:docs:fapi:dosallocseg>**

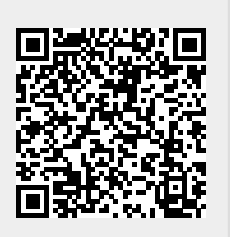

Last update: **2021/09/17 09:18**